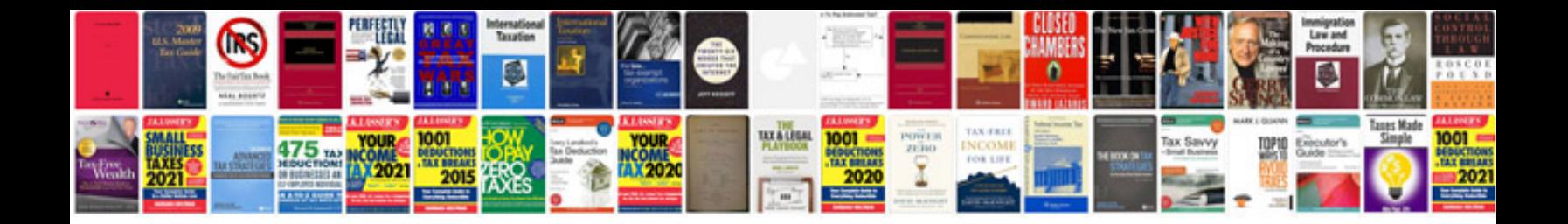

**Vw cc service manual**

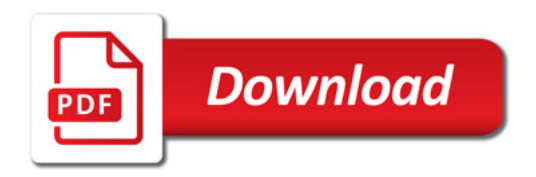

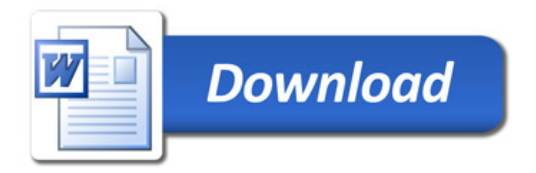